# **Petunjuk Penulisan Artikel Sigma-Mu:**

## **JUDUL BERBAHASA INDONESIA 12 PT TIMES NEW ROMAN, BERHURUF KAPITAL, RATA TENGAH, CETAK TEBAL**

# *JUDUL BERBAHASA INGGRIS 12 PT TIMES NEW ROMAN, BERHURUF KAPITAL, RATA TENGAH, CETAK TEBAL, HURUF MIRING*

Nama Penulis (tanpa gelar) Nama Jurusan, Fakultas (untuk universitas), Institusi E-mail *(Times New Roman* 11 ditebalkan)

#### **ABSTRAK**

#### **(1 paragraf, Times New Roman 11 rata tengah, 1 spasi)**

Abstrak ini ditulis dalam bahasa Indonesia dan bahasa Inggris dengan Times New Roman 11. Cetak tegak untuk abstrak berbahasa Indonesia dan cetak miring untuk abstrak berbahasa Inggris, serta rata kiri dan kanan. Abstrak adalah uraian ringkas, tetapi akurat mengenai isi laporan ilmiah yang memuat hal-hal penting dan disusun agar pembaca memperoleh gambaran yang jelas tentang objek yang diteliti. Menurut ISO (International Standard Organization,1976: 214).Hal-hal penting yang diungkapkan dalam abstrak, antara lain judul masalah yang diteliti, alat analisis data, pengujian hipotesis (jika ada), metode pengumpulan data yang digunakan, desain sampel penemuan, hasil penelitian, serta simpulan.

**Kata kunci:** silakan tulis 3-5 kata kunci dalam bahasa Indonesia dengan berukuran 11

#### *ABSTRACT*

*English version of the abstract be written here.*

**Keywords***: Please write 3-5 keywords in english with font 11 point, italic*

# **PENDAHULUAN (Times 11, cetak tebal, huruf kapital)**

Bagian pendahuluan berisi latar belakang masalah, tujuan, (ditulis tanpa subbab). Penulisan teks menggunakan spasi 1,15.

# **PILIHAN BENTUK MORFEM (judul teori kajian, bukan judul "tinjauan pustaka", times 11, cetak tebal, huruf kapital )**

Bagian ini berisi tinjauan pustaka ringkas, langsung menuliskan judul kajiannya tanpa menggunakan judul **"**Tinjauan Pustaka". Jika terdapat subjudul kajian, ditulis tanpa simbol penomoran maupun alfabetis. Setiap awal kata berhuruf Kapital kecuali kata depan dan kata sambung, Times 11, cetak tebal.

**Morfem Bebas**

# ………………………………………………

# **METODE (Times 11, cetak tebal, h. kapital)**

Bagian ini berisi uraian metode yang digunakan. Jika terdapat subjudul, ditulis tanpa simbol penomoran maupun alfabetis. Setiap awal kata berhuruf Kapital kecuali kata depan dan kata sambung, Times 11, cetak tebal.

## **HASIL DAN PEMBAHASAN (Times 11, cetak tebal, huruf kapital**

Ukuran kertas yang digunakan adalah A4 denga ukuran *margin*

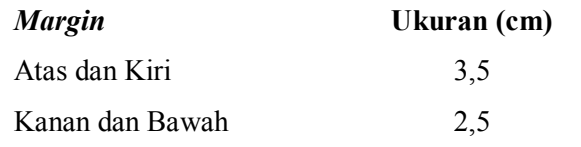

Jumlah halaman termasuk tabel dan gambar adalah  $\pm$ 15 halaman dengan spasi 1,15.

## **Tabel dan Gambar**

Artikel memuat hasil penelitian sehingga di dalamnya dapat berisi tabel dan gambar-gambar dari hasil penelitian.

## **Tabel**

Dalam pembuatan tabel bisa ditampilkan dalam format lebih dari satu kolom. Sebagai contoh tabel dalam format satu kolom (Tabel 1) atau dua kolom (Tabel 2). Tabel satu kolom dan dua kolom dimulai dengan judul Tabel (**times 11**) yang dicetak tegak terpusat di tengah. Huruf di dalam tabel berukuran **times** 10. Tabel diletakkan secara terpusat dan batas Tabel tidak boleh melewati batas kolom. Penomoran Tabel harus berurutan. Tuliskan tabel sebagai Tabel 1, Tabel 2, dst. pada bagian atas setiap tabel.

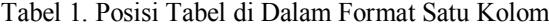

| No. | Syarat pengumpulan<br>makalah lewat surat |
|-----|-------------------------------------------|
|     | Ukuran file $\leq 1$ M                    |
| 2.  | Dikirim sebelum tanggal                   |
|     | yang telah ditentukan                     |

*Tabel 2. Contoh tabel dengan format dua kolom.*

Tabel 2. Data Inflasi Tahun 2007 – 2014

| <b>Bulan/Tahun</b>     | 2007 | 2008  | 2009 | 2010 | 2011 | 2012 | 2013 | 2014 |
|------------------------|------|-------|------|------|------|------|------|------|
| Nilai Maksimum         | 6.95 | 12.14 | 9.17 | 6.96 | 7.02 | 4.61 | 8.79 | 8.36 |
| Nilai Minimum          | 5.77 | 7.36  | 2.41 | 3.43 | 3.79 | 3.56 | 4.57 | 3.99 |
| Rata-rata              | 6.40 | 10.31 | 4.90 | 5.12 | 5.38 | 4.28 | 6.97 | 6.42 |
| <b>Standar Deviasi</b> | 0.36 | 1.83  | 2.69 | 1.26 | 1.13 | 0.36 | 1.62 | 1.56 |

### **Gambar**

Dalam penulisan hasil eksperimen biasanya menampilkan gambar (grafik atau ilustrasi). Judul Gambar (**times 11**) diletakkan di bawah Gambar terpusat di tengah dengan huruf tegak. Gambar dapat mengisi satu kolom atau dua kolom penuh. Letak gambar berada ditengah kolom. Penomoran Gambar harus berurutan. Untuk gambar silakan mengikuti petunjuk seperti terlihat pada Gambar 1.

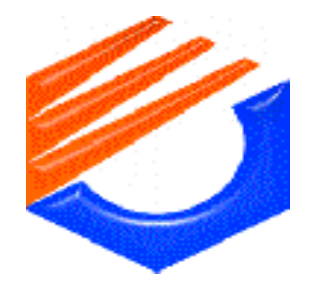

Gambar 1. Logo dari Politeknik Negeri Bandung

Gambar seperti grafik, foto, dan gambar lain harus dalam bentuk gambar elektronik dan diposisikan secara langsung ke dalam teks tulisan.Gambar-gambar asli tersebut harus di-*scan* sebelum disisipkan ke dalam teks. Gunakan format JPEG atau GIF karena tipe *file* ini lebih kompak daripada *file* BMP atau PCT. Teks di sekitar gambar dapat dilakukan *wrap* jika diinginkan. Dalam hal ini digunakan *style Caption*.

Apabila terdapat pengutipan, penunjukkan sumber menggunakan format nama akhir, tahun: halaman dengan kelaziman sebagai berikut.

- a. Nama akhir (tahun: hlm.) mengemukan/menjelaskan/ menulisan ",..,,"
- b "…" dijelaskan ( nama kahir, tahun: hlm.) Informasi sumber rujukan lengkap dituliskan pada daftar pustaka.

#### **Rumus**

Rumus satu kolom diletakkan sebelah kiri sejajar margin kiri dan diberi penomoran yang diletakkan sejajar margin kanan. Rumus yang dua kolom, penomoran diletakkan di bagian bawah rapat margin kanan. Rumus diberi nomor bila lebih dari satu.

### **SIMPULAN**

Simpulan sebaiknya ditulis dalam format wacana bukan perincian. Jika menyampaikan saran diintergrasikan dalam simpulan.

## **DAFTAR PUSTAKA**

Penulisan artikel wajib menyertakan daftar acuan atau referensi. Daftar acuan diletakkan pada akhir makalah dan ditulis menggunakan format EYD atau P3B.

- a. Buku, ditulis memakai sistem penulisan Nama Penulis (Nama belakang/nama keluarga ditulis di depan). Tahun terbit. Judul buku/artikel. Kota terbit : Nama penerbit halaman yang dirujuk.Contoh ;
	- Rauntenbach, R. & Albrecht R. 1989. *Membrance Processes*. Chichester : John Willey And Sons. 210-225
- b. Jurnal, ditulis memakai Nama. Tahun. Judul Artikel. Nama Jurnal. Nomor/volume : halaman awal – halaman akhir. Contoh :
	- Huang, R.Y.M.; R. Pal;& G.Y.Moon.1999. "Characteristic of Sodium Alginate Membranes for dehydration of Ethanolwater and Isopropanol-Water Mixtures", *Journal of Membrane Science*. 160 : 101- 113
- c. Website internet : Nama penulis, Judul. Electronic address. Tanggal diakses. Contoh :
	- Counteran Lab. *Speed Comparison of Block Chiphers on Pentium*. http:/www. counterpane.com/speed.html.(20 Januari 2016).